# Principles of Database Systems CSE 544

Lecture #1
Introduction and SQL

### Staff

- Instructor: Dan Suciu
  - CSE 662, suciu@cs.washington.edu
  - Office hour: Tuesdays, 5:30-6:20, CSE 662

- TA:
  - Priya Rao Chagaleti,<u>priyarao@cs.washington.edu</u>
  - Office hours: Monday, 5-6pm, Office TBA

### Class Format

- Lectures Tuesdays, 6:30-9:20 video archived
- 6 Homework Assignments
- 9 Reading assignments
- An online, take-home final (two days)

# Textbook and Papers

#### Main Textbook:

- Database Management Systems. 3<sup>rd</sup> Ed., by Ramakrishnan and Gehrke. McGraw-Hill.
- Book available on the Kindle too
- Use it to read background material
- You may borrow it, no need to buy

#### Optional Textbook

 Database Systems: The Complete Book, by Garcia-Molina, Ullman, Widom

#### Other Books

Foundations of Databases, by Abiteboul, Hull, Vianu

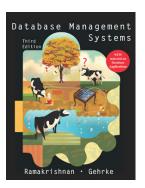

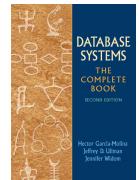

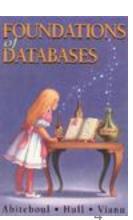

# Textbook and Papers

- Nine papers to read and review
  - Three are short blogs (Stonebraker)
  - Five are real papers
  - All papers are available from the course
     Website with your CSE or UWID credentials
  - Most are also available online, and on Kindle

### Resources

- Web page:
  - http://courses.cs.washington.edu/courses/csep544/14wi/
    - Lectures
    - Homework assignments
    - Reading assignments
    - Information about the final
- Mailing list:
  - Announcements, group discussions
- Discussion board:
  - Feel free to post; the TA will check regularly

### Content of the Class

- Relational Data Model
  - SQL, Data Models, Relational calculus
- Database internals
  - Storage, query execution/optimization, statistics,
- Parallel databases and MapReduce
- Transactions
  - Recovery (Aries), Concurrency control
- Advanced Topics
  - Datalog
  - NoSQL, ColumnStore

### **Evaluation**

- Homework Assignments 50%:
  - Four light programming, two theory
- Paper reviews 20%:
  - Nine reviews, about ½ page each
- Final exam 30%:
  - Take home, online exam
  - Two days: Saturday/Sunday, March 15/16

# Homework Assignments 50%

- HW1: SQL
- HW2: RC/RA, DB Design
- HW3: PigLatin on AWS
- HW4: DB Application
- HW5: Transactions
- HW6: XML

programming theory programming programming

theory

programming

# Assignments 50%

HW1: SQL – posted!

- Three Tasks:
  - Create tables
  - Create indexes
  - Compute 11 SQL Queries
- Dataset = a copy of IMDB from 2010
- Tools:
  - Install a DMBS on your machine: either Postgres or SQL Server.
  - SQL Azure: login=your <u>email@washington.edu</u>; password=[in class]

Extra credit = download a current copy of IMDB Due: Monday, January 20

# Paper Reviews

#### Papers:

- Three short blogs by Stonebraker
- Six systems-research papers

#### Reviews:

- Due Tuesdays, before class
- Review should be a brief (½ page) summary of the lessons you learned from the paper

### **Final**

#### **Format**

- Take-home, online final
- Posted online on Saturday, March 15, at 12:00am
- Answers by Sunday, March 16, at 11:59pm
  - Note: remember to push "Submit"!
- No late days/hours/minutes/seconds

### Goals of the Class

#### This is a graduate level class!

- Deep understanding of relational calculus:
  - Complex SQL queries, RC, RA
  - Full appreciation of the data independence principle
- Some discussion of database internals
- Parallel data processing:
  - Parallel query processing of relational operators
  - MapReduce
  - A deep understanding of "SQL is embarrassingly parallel"
- Transactions:
  - ARIES!
  - Pessimistic and optimistic concurrency control (MVCC)
- Advanced topics:
  - ColumnStores, NoSQL (NewSQL?)

# Background

#### You should have heard about most of:

- E/R diagrams
- Normal forms (1<sup>st</sup>, 3<sup>rd</sup>)
- SQL
- Relational Algebra
- Indexes, search trees
- Search in a binary tree

- Query optimization (e.g. join reordering)
- Transactions (e.g. ACID)
- Logic: ∧, ∨, ∀, ∃,¬, ∈
- Reachability in a graph

We will cover these topics in class, but assume some background

# Agenda for Today

 Brief overview of a traditional database systems

• SQL: Chapters 5.2 – 5.6 in the textbook

### Databases

What is a database?

Give examples of databases

### **Databases**

#### What is a database?

A collection of files storing related data

#### Give examples of databases

 Accounts database; payroll database; UW's students database; Amazon's products database; airline reservation database

# Database Management System

What is a DBMS?

Give examples of DBMS

# Database Management System

#### What is a DBMS?

 A big C program written by someone else that allows us to manage efficiently a large database and allows it to persist over long periods of time

#### Give examples of DBMS

- DB2 (IBM), SQL Server (MS), Oracle, Sybase
- MySQL, Postgres, ...

### **Market Shares**

From 2006 Gartner report:

IBM: 21% market with \$3.2BN in sales

Oracle: 47% market with \$7.1BN in sales

Microsoft: 17% market with \$2.6BN in sales

# An Example

The Internet Movie Database

http://www.imdb.com

 Entities: Actors (1.5M), Movies (1.8M), Directors

Relationships:
 who played where, who directed what, ...

# **Tables**

**Actor:** 

| Casts: |
|--------|
|--------|

| id     | fName | IName | gender |
|--------|-------|-------|--------|
| 195428 | Tom   | Hanks | М      |
| 645947 | Amy   | Hanks | F      |
|        |       |       |        |

| pid    | mid    |
|--------|--------|
| 195428 | 337166 |
|        |        |

#### Movie:

| id     | Name      | year |
|--------|-----------|------|
| 337166 | Toy Story | 1995 |
|        |           |      |

SELECT \*
FROM Actor

```
SELECT *
FROM Actor

SELECT *
FROM Actor
LIMIT 50
```

```
SELECT *
FROM Actor

SELECT *
FROM Actor
FROM Actor
LIMIT 50
```

```
SELECT *
FROM Actor
```

SELECT \*
FROM Actor
LIMIT 50

SELECT count(\*)
FROM Actor

```
SELECT *
FROM Actor
WHERE IName = 'Hanks'
```

```
SELECT *
FROM Actor x, Casts y, Movie z
WHERE x.Iname='Hanks'
and x.id = y.pid
and y.mid=z.id
and z.year=1995
```

This query has selections and joins

1.8M actors, 11M casts, 1.5M movies; How can it be so fast?

## How Can We Evaluate the Query?

**Actor:** 

id

| lame | IName | gender |
|------|-------|--------|
|      | Hanks |        |

#### Casts:

| pid | mid |
|-----|-----|
|     |     |
|     |     |

#### Movie:

| id | Name | year |
|----|------|------|
|    |      | 1995 |
|    |      |      |

1.8M actors

11M casts

1.5M movies

```
SELECT *
FROM Actor x, Casts y, Movie z
WHERE x.Iname='Hanks'
and x.id = y.pid
and y.mid=z.id
and z.year=1995
```

## How Can We Evaluate the Query?

#### **Actor:**

# idfNameINamegender. . .Hanks

#### Casts:

| pid | mid |
|-----|-----|
|     |     |
|     |     |

#### Movie:

| id | Name | year |
|----|------|------|
|    |      | 1995 |
|    |      |      |

1.8M actors

11M casts

1.5M movies

```
SELECT *
FROM Actor x, Casts y, Movie z
WHERE x.Iname='Hanks'
and x.id = y.pid
and y.mid=z.id
and z.year=1995
```

Plan 1: .... [in class]

Plan 2: .... [ in class ]

# **Evaluating Tom Hanks**

Classical query execution Classical query optimizations: Classical statistics Index-based selection Pushing selections down Table cardinalities Join reorder # distinct values Hash-join Merge-join histograms Index-join O<sub>IName='Hanks'</sub> O<sub>year=1995</sub> OlName='Hanks'  $\sigma_{\text{year}=1995}$ 

Actor

**Movie** 

Casts

Actor

**Movie** 

Casts

# Terminology for Query Workloads

- OLTP (OnLine-Transaction-Processing)
  - Many updates: transactions are critical
  - Many "point queries": access record by key
  - Commercial applications
- Decision-Support or OLAP (Online Analytical Processing)
  - Many aggregate/group-by queries.
  - Sometimes called data warehouse
  - Data analytics

### Physical data independence:

- Applications should be isolated from changes to the physical organization
- E.g. add/drop index

### Physical data independence:

- Applications should be isolated from changes to the physical organization
- E.g. add/drop index
- E.g. Different storage organization:

#### Physical data independence:

- Applications should be isolated from changes to the physical organization
- E.g. add/drop index
- E.g. Different storage organization:

(Actor, Movie\*)\*

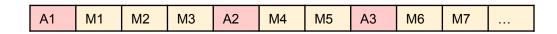

### Physical data independence:

- Applications should be isolated from changes to the physical organization
- E.g. add/drop index
- E.g. Different storage organization:

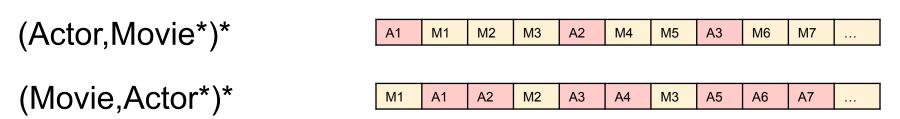

#### Physical data independence:

- Applications should be isolated from changes to the physical organization
- E.g. add/drop index
- E.g. Different storage organization:

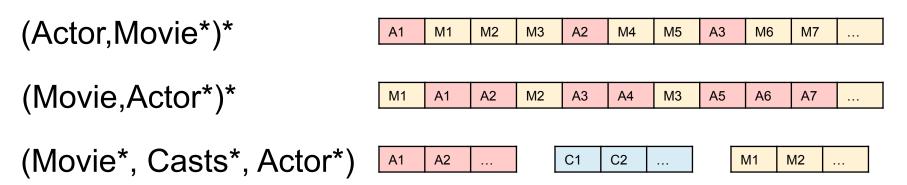

# Physical Data Independence

#### Query optimizer = Translate WHAT to HOW:

- SQL = WHAT we want = declarative
- Relational algebra = HOW to get it = algorithm
- RDBMS are about translating WHAT to HOW

#### **Transactions**

- Recovery + Concurrency control
- ACID =
  - Atomicity ( = recovery)
  - Consistency
  - Isolation ( = concurrency control)
  - Durability

### Client/Server Architecture

- One server: stores the database
  - called DBMS or RDBMS
  - Usually a beefed-up system:
    - Can be cluster of servers, or parallel DBMS
    - In 544 you will install the postgres server on your own computer
- Many clients: run apps and connect to DBMS
  - Interactive: psql (postgres), Management Studio (SQL Server)
  - Java/C++/C#/... applications
  - Connection protocol: ODBC/JDBC
- Exceptions exists; e.g. SQL Lite
- Three-tier architecture: add the app server

## SQL

- Will cover SQL rather quickly today
- Resources for learning SQL:
  - The slides
  - The textbook
  - SQL Server help
  - Postgres help: type \h or \?
- Start working on HW1!

## SQL

- Data Manipulation Language (DML)
  - Querying: SELECT-FROM-WHERE
  - Modifying: INSERT/DELETE/UPDATE

- Data Definition Language (DDL)
  - CREATE/ALTER/DROP
  - Constraints: will discuss these in class

Table name

# Tables in SQL Attribute names

**Product** 

Key

| <u>PName</u> | Price    | Category    | Manufacturer |
|--------------|----------|-------------|--------------|
| Gizmo        | \$19.99  | Gadgets     | GizmoWorks   |
| Powergizmo   | \$29.99  | Gadgets     | GizmoWorks   |
| SingleTouch  | \$149.99 | Photography | Canon        |
| MultiTouch   | \$203.99 | Household   | Hitachi      |

Tuples or rows

# Creating Tables, Importing Data

```
CREATE TABLE Product (
pname varchar(10) primary key,
price float,
category char(20),
manufacturer text
);
```

```
INSERT INTO Product VALUES ('Gizmo', 19.99, 'Gadgets', 'GizmoWorks'); INSERT INTO Product VALUES ('Powergizmo', 29.99, 'Gadgets', 'GizmoWorks'); INSERT INTO Product VALUES ('SingleTouch', 149.99, 'Photography', 'Canon'); INSERT INTO Product VALUES ('MultiTouch', 203.99, 'Household', 'Hitachi');
```

Better: bulk insert (but database specific!)

# Other Ways to Bulk Insert

```
CREATE TABLE Product (
pname varchar(10) primary key,
price float,
category char(20),
manufacturer text
);
```

```
INSERT into Product (
SELECT ...
FROM ...
WHERE...
);
```

Quick method: create AND insert

```
CREATE TABLE Product AS
SELECT ...
FROM ...
WHERE...
```

# Data Types in SQL

- Atomic types:
  - Characters: CHAR(20), VARCHAR(50)
  - Numbers: INT, BIGINT, SMALLINT, FLOAT
  - Others: MONEY, DATETIME, ...
  - Note: an attribute cannot be another table!
- Record (aka tuple)
  - Has atomic attributes
- Table (relation)
  - A set of tuples

#### **Normal Forms**

#### First Normal Form

- All tables must be flat tables
- Why?

#### Boyce Codd Normal Form

- The only functional dependencies are from a key
- What is a "functional dependency"?
- Why?

#### Third Normal Form

- The only functional dependencies are from keys, except ...
   [boring technical condition here]
- Why?

#### **Normal Forms**

#### First Normal Form

- All tables must be flat tables
- Why? Physical data independence!

#### Boyce Codd Normal Form

- The only functional dependencies are from a key
- What is a "functional dependency"?
- Why? Avoid data anomalies (redundancy, update, delete)

#### Third Normal Form

- The only functional dependencies are from keys, except ...
   [boring technical condition here]
- Why? Because that's how we can recover all FD's.

```
SELECT *
FROM Product
WHERE category='Gadgets'
```

```
SELECT *
FROM Product
WHERE category='Gadgets'
```

```
SELECT *
FROM Product
WHERE category > 'Gadgets'
```

```
SELECT *
FROM Product
WHERE category='Gadgets'
```

```
SELECT *
FROM Product
WHERE category LIKE 'Ga%'
```

```
SELECT *
FROM Product
WHERE category > 'Gadgets'
```

```
SELECT *
FROM Product
WHERE category='Gadgets'
```

```
SELECT *
FROM Product
WHERE category LIKE 'Ga%'
```

```
SELECT *
FROM Product
WHERE category > 'Gadgets'
```

```
SELECT *
FROM Product
WHERE category LIKE '%dg%'
```

# Projections (and Selections) in SQL

```
SELECT pname
```

FROM Product

WHERE category='Gadgets'

# Projections (and Selections) in SQL

```
SELECT pname
FROM Product
WHERE category='Gadgets'
```

```
SELECT category FROM Product
```

# Projections (and Selections) in SQL

**SELECT** pname

FROM Product

WHERE category='Gadgets'

SELECT category

FROM Product

SELECT DISTINCT category

**FROM** Product

Need DISTINCT (why?)

## "DISTINCT", "ORDER BY", "LIMIT"

SELECT DISTINCT category FROM Product

```
SELECT pname, price, manufacturer FROM Product WHERE category='gizmo' AND price > 50 ORDER BY price, pname LIMIT 20
```

Postgres uses LIMIT k SQL Server uses TOP k

# Keys and Foreign Keys

#### Company

Key

| <u>CName</u> | StockPrice | Country |
|--------------|------------|---------|
| GizmoWorks   | 25         | USA     |
| Canon        | 65         | Japan   |
| Hitachi      | 15         | Japan   |

#### **Product**

| <u>PName</u> | Price    | Category    | Manufacturer |
|--------------|----------|-------------|--------------|
| Gizmo        | \$19.99  | Gadgets     | GizmoWorks   |
| Powergizmo   | \$29.99  | Gadgets     | GizmoWorks   |
| SingleTouch  | \$149.99 | Photography | Canon        |
| MultiTouch   | \$203.99 | Household   | Hitachi      |

Foreign key

## Joins

```
Product (<u>PName</u>, Price, Category, Manufacturer)
Company (<u>CName</u>, stockPrice, Country)
```

Find all products under \$200 manufactured in Japan;

```
SELECT x.PName, x.Price
FROM Product x, Company y
WHERE x.Manufacturer=y.CName
AND y.Country='Japan'
AND x.Price <= 200
```

## Semantics of SQL Queries

```
SELECT a_1, a_2, ..., a_k
FROM R_1 AS x_1, R_2 AS x_2, ..., R_n AS x_n
WHERE Conditions
```

## Semantics of SQL Queries

```
\begin{array}{lll} \textbf{SELECT} \ a_1, \ a_2, \ \dots, \ a_k \\ \textbf{FROM} & R_1 \ AS \ x_1, \ R_2 \ AS \ x_2, \ \dots, \ R_n \ AS \ x_n \\ \textbf{WHERE} & \textbf{Conditions} \end{array}
```

```
\label{eq:answer} \begin{aligned} &\text{Answer} = \{\} \\ &\text{for } x_1 \text{ in } R_1 \text{ do} \\ &\text{for } x_2 \text{ in } R_2 \text{ do} \\ &\cdots \\ &\text{for } x_n \text{ in } R_n \text{ do} \\ &\text{ if Conditions} \\ &\text{ then } \text{Answer} = \text{Answer} \cup \{(a_1, \dots, a_k)\} \\ &\text{return } \text{Answer} \end{aligned}
```

# Subqueries

- A subquery or a nested query is another SQL query nested inside a larger query
- A subquery may occur in:

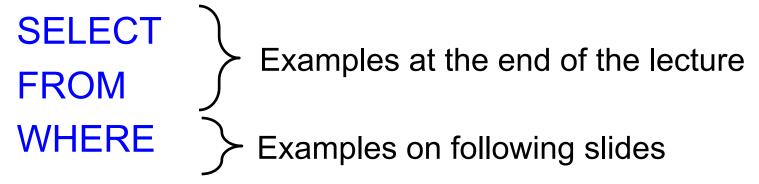

Avoid writing nested queries when possible; keep in mind that sometimes it's impossible

#### Product (<u>pname</u>, price, company) Company(cname, city)

# Running Example Company(cname, city)

Run this in postgres, then try the examples on the following slides.

```
create table company(cname text primary key, city text);
create table product(pname text primary key, price int, company text references company);
insert into company values('abc', 'seattle');
insert into company values('cde', 'seattle');
insert into company values('fgh', 'portland');
insert into company values('klm', 'portland');
insert into product values('p1', 10, 'abc');
insert into product values('p2', 200, 'abc');
insert into product values('p3', 10, 'cde');
insert into product values('p4', 20, 'cde');
insert into product values('p5', 10, 'fgh');
insert into product values('p6', 200, 'fgh');
insert into product values('p7', 10, 'klm');
insert into product values('p8', 220, 'klm');
```

# Product (pname, price, company) Company(cname, city) Existential Quantifiers

Find cities that have a company that manufacture <u>some</u> product with price < 100

#### Product (<u>pname</u>, price, company) Company(<u>cname</u>, city)

## **Existential Quantifiers**

Find cities that have a company that manufacture <u>some</u> product with price < 100

```
SELECT DISTINCT c.city
FROM Company c, Product p
WHERE c.cname = p.company
and p.price < 100
```

Existential quantifiers are easy!

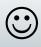

# Product (pname, price, company) Company(cname, city) Universal Quantifiers

Find cities that have a company such that <u>all</u> its products have price < 100

Product (pname, price, company) Company(<u>cname</u>, city)

# Universal Quantifiers

Find cities that have a company such that all its products have price < 100

Universal quantifiers are hard!

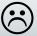

Product (pname, price, company)
Company(cname, city)
Universal Quantifiers

Find cities that have a company such that <u>all</u> its products have price < 100

Relational Calculus (a.k.a. First Order Logic) – next week

 $q(y)=\exists x. Company(x,y) \land (\forall z. \forall p. Product(z,p,x) \rightarrow p < 100)$ 

Product (<u>pname</u>, price, company) Company(<u>cname</u>, city)

# Universal Quantifiers

#### De Morgan's Laws:

$$\neg(A \land B) = \neg A \lor \neg B$$
  
 $\neg(A \lor B) = \neg A \land \neg B$   
 $\neg \forall x. P(x) = \exists x. \neg P(x)$   
 $\neg \exists x. P(x) = \forall x. \neg P(x)$ 

$$\neg(A \rightarrow B) = A \land \neg B$$

## Universal Quantifiers

#### De Morgan's Laws:

$$\neg(A \land B) = \neg A \lor \neg B$$
  
 $\neg(A \lor B) = \neg A \land \neg B$   
 $\neg \forall x. P(x) = \exists x. \neg P(x)$   
 $\neg \exists x. P(x) = \forall x. \neg P(x)$ 

$$\neg(A \rightarrow B) = A \land \neg B$$

q(y)= 
$$\exists x$$
. Company(x,y)  $\land$  ( $\forall z$ .  $\forall p$ . Product(z,p,x)  $\rightarrow$  p < 100)

## Universal Quantifiers

#### De Morgan's Laws:

$$\neg(A \land B) = \neg A \lor \neg B$$
  
 $\neg(A \lor B) = \neg A \land \neg B$   
 $\neg \forall x. P(x) = \exists x. \neg P(x)$   
 $\neg \exists x. P(x) = \forall x. \neg P(x)$ 

$$\neg(A \rightarrow B) = A \land \neg B$$

$$q(y)=\exists x. Company(x,y) \land (\forall z. \forall p. Product(z,p,x) \rightarrow p < 100)$$

$$q(y) = \exists x. Company(x,y) \land \neg (\exists z \exists p. Product(z,p,x) \land p \ge 100)$$

Product (pname, price, company)

Company(<u>cname</u>, city)

## Universal Quantifiers

#### De Morgan's Laws:

$$\neg(A \land B) = \neg A \lor \neg B$$
  
 $\neg(A \lor B) = \neg A \land \neg B$   
 $\neg \forall x. P(x) = \exists x. \neg P(x)$   
 $\neg \exists x. P(x) = \forall x. \neg P(x)$ 

$$\neg(A \rightarrow B) = A \land \neg B$$

q(y)= 
$$\exists x$$
. Company(x,y)  $\land$  ( $\forall z$ . $\forall p$ . Product(z,p,x)  $\rightarrow$  p < 100)

$$q(y) = \exists x. Company(x,y) \land \neg (\exists z \exists p. Product(z,p,x) \land p \ge 100)$$

=

theOtherCompanies(x) = 
$$\exists z \exists p$$
. Product(z,p,x)  $\land p \ge 100$  q(y) =  $\exists x$ . Company(x,y)  $\land \neg$  theOtherCompanies(x)

Product (<u>pname</u>, price, company) Company(<u>cname</u>, city)

## Universal Quantifiers: NOT IN

```
theOtherCompanies(x) = \exists z \exists p. Product(z,p,x) \land p \ge 100 q(y) = \exists x. Company(x,y) \land \neg theOtherCompanies(x)
```

```
SELECT DISTINCT c.city
FROM Company c
WHERE c.cname NOT IN (SELECT p.company
FROM Product p
WHERE p.price >= 100)
```

Product (<u>pname</u>, price, company) Company(<u>cname</u>, city)

## Universal Quantifiers: NOT EXISTS

```
theOtherCompanies(x) = \exists z \exists p. Product(z,p,x) \land p \ge 100 q(y) = \exists x. Company(x,y) \land \neg theOtherCompanies(x)
```

```
SELECT DISTINCT c.city

FROM Company c

WHERE NOT EXISTS (SELECT *

FROM Product p

WHERE c.cname = p.company AND p.price >= 100)
```

Correlated subquery!

## Product (<u>pname</u>, price, company)

Universal Quantifiers: ALL

```
SELECT DISTINCT c.city

FROM Company c

WHERE 100 > ALL (SELECT p.price
FROM Product p
WHERE p.company = c.cname)
```

# Question for Database Fans and their Friends

Can we unnest this query?

Find cities that have a company such that <u>all</u> its products have price < 100

Product (pname, price, cid)
Company(cid, cname, city)
Vonotone Queries

- Definition A query Q is monotone if:
  - Whenever we add tuples to one or more input tables, the answer to the query will not lose any existing tuples

Product (pname, price, cid)

## $\overset{\text{Company}(\underline{cid},\;cname,\;city)}{Monotone}\;Queries$

- Definition A query Q is monotone if:
  - Whenever we add tuples to one or more input tables, the answer to the query will not lose any existing tuples

#### **Product**

| pname  | price  | cid  |
|--------|--------|------|
| Gizmo  | 19.99  | c001 |
| Gadget | 999.99 | c003 |
| Camera | 149.99 | c001 |

#### Company

| cid  | cname    | city  |
|------|----------|-------|
| c001 | Sunworks | Bonn  |
| c002 | DB Inc.  | Lyon  |
| c003 | Builder  | Lodtz |

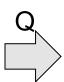

Is the mystery

query monotone?

| А      | В     |
|--------|-------|
| 149.99 | Lodtz |
| 19.99  | Lyon  |

#### **Product**

| pname  | price  | cid  |
|--------|--------|------|
| Gizmo  | 19.99  | c001 |
| Gadget | 999.99 | c003 |
| Camera | 149.99 | c001 |
| iPad   | 499.99 | c001 |

#### Company

| cid  | cname    | city  |
|------|----------|-------|
| c001 | Sunworks | Bonn  |
| c002 | DB Inc.  | Lyon  |
| c003 | Builder  | Lodtz |

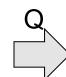

| А      | В    |
|--------|------|
| 149.99 | Lyon |
| 19.99  | Lyon |
| 19.99  | Bonn |
| 149.99 | Bonn |

#### Product (pname, price, cid)

## $\overset{\text{Company}(\underline{cid},\ cname,\ city)}{Monotone}\ Queries$

- Definition A query Q is monotone if:
  - Whenever we add tuples to one or more input tables, the answer to the query will not lose any existing tuples

#### **Product**

| pname  | price  | cid  |
|--------|--------|------|
| Gizmo  | 19.99  | c001 |
| Gadget | 999.99 | c003 |
| Camera | 149.99 | c001 |

#### Company

| cid  | cname    | city  |
|------|----------|-------|
| c001 | Sunworks | Bonn  |
| c002 | DB Inc.  | Lyon  |
| c003 | Builder  | Lodtz |

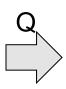

Is the mystery

query monotone?

| Α      | В     |
|--------|-------|
| 149.99 | Lodtz |
| 19.99  | Lyon  |

#### **Product**

| pname  | price  | cid  |
|--------|--------|------|
| Gizmo  | 19.99  | c001 |
| Gadget | 999.99 | c003 |
| Camera | 149.99 | c001 |
| iPad   | 499.99 | c001 |

#### Company

| cid  | cname    | city  |
|------|----------|-------|
| c001 | Sunworks | Bonn  |
| c002 | DB Inc.  | Lyon  |
| c003 | Builder  | Lodtz |

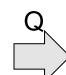

| Α      | В    |
|--------|------|
| 149.99 | Lyon |
| 19.99  | Lyon |
| 19.99  | Bonn |
| 149.99 | Bonn |

## Monotone Queries

<u>Theorem</u>: If Q is a <u>SELECT-FROM-WHERE</u> query that does not have subqueries, and no aggregates, then it is monotone.

```
SELECT a_1, a_2, ..., a_k
FROM R_1 as x_1, R_2 as x_2, ..., R_n as x_n
WHERE Conditions
```

## Monotone Queries

<u>Theorem</u>: If Q is a <u>SELECT-FROM-WHERE</u> query that does not have subqueries, and no aggregates, then it is monotone.

```
SELECT a_1, a_2, ..., a_k
FROM R_1 as x_1, R_2 as x_2, ..., R_n as x_n
WHERE Conditions
```

<u>**Proof**</u>. We use the nested loop semantics: if we insert a tuple in a relation  $R_i$ , then  $x_i$  will take all the old values, in addition to the new value.

```
\begin{array}{c} \text{for } x_1 \text{ in } R_1 \text{ do} \\ \text{for } x_2 \text{ in } R_2 \text{ do} \\ & \dots \\ \text{for } x_n \text{ in } R_n \text{ do} \\ \text{if Conditions} \\ & \text{output } (a_1, \dots, a_k) \end{array}
```

Product (pname, price, cid)
Company(cid, cname, city)
Vonotone Queries

This query is not monotone:

Find cities that have a company such that <u>all</u> its products have price < 100

Product (pname, price, cid)

## $\overset{\text{Company}(\underline{cid},\ cname,\ \underline{city})}{Monotone}\ Queries$

This query is not monotone:

Find cities that have a company such that <u>all</u> its products have price < 100

| pname | price | cid  |
|-------|-------|------|
| Gizmo | 19.99 | c001 |

| cid  | cname    | city |
|------|----------|------|
| c001 | Sunworks | Bonn |

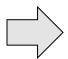

| cname    |  |
|----------|--|
| Sunworks |  |

| pname  | price  | cid  |
|--------|--------|------|
| Gizmo  | 19.99  | c001 |
| Gadget | 999.99 | c001 |

| cid  | cname    | city |
|------|----------|------|
| c001 | Sunworks | Bonn |

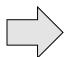

Product (pname, price, cid)

## $\overset{\text{Company}(\underline{cid},\ cname,\ city)}{Monotone}\ Queries$

This query is not monotone:

Find cities that have a company such that <u>all</u> its products have price < 100

| pname | price | cid  |
|-------|-------|------|
| Gizmo | 19.99 | c001 |

| cid  | cname    | city |
|------|----------|------|
| c001 | Sunworks | Bonn |

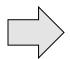

| cname    |  |
|----------|--|
| Sunworks |  |

| pname  | price  | cid  |
|--------|--------|------|
| Gizmo  | 19.99  | c001 |
| Gadget | 999.99 | c001 |

| cid  | cname    | city |
|------|----------|------|
| c001 | Sunworks | Bonn |

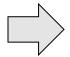

cname

Consequence: we cannot write it as a SELECT-FROM-WHERE query without nested subqueries

## **NULLS in SQL**

- Whenever we don't have a value, we can put a NULL
- Can mean many things:
  - Value does not exists
  - Value exists but is unknown
  - Value not applicable
  - Etc.
- The schema specifies for each attribute if can be null (nullable attribute) or not

Person(name, age, height, weight)

height unknown

INSERT INTO Person VALUES('Joe', 20, NULL, 200)

Person(name, age, height, weight)

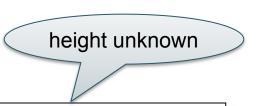

INSERT INTO Person VALUES('Joe', 20, NULL, 200)

#### Rules for computing with NULLs

- If x is NULL then x+7 is still NULL
- If x is 2 then x>5 is FALSE
- If x is NULL then x>5 is UNKNOWN
- If x is 10 then x>5 is TRUE

Person(name, age, height, weight)

height unknown

INSERT INTO Person VALUES('Joe', 20, NULL, 200)

#### Rules for computing with NULLs

- If x is NULL then x+7 is still NULL
- If x is 2 then x>5 is FALSE
- If x is NULL then x>5 is UNKNOWN
- If x is 10 then x>5 is TRUE

```
FALSE = 0
UNKNOWN = 0.5
TRUE = 1
```

- C1 AND C2 = min(C1, C2)
- C1 OR C2 = max(C1, C2)
- NOT C1 = 1 C1

```
    C1 AND C2 = min(C1, C2)
    C1 OR C2 = max(C1, C2)
    NOT C1 = 1 - C1
    SELECT *
```

**FROM Person** 

WHERE (age < 25) AND

E.g. age=20 height=NULL weight=200

Rule in SQL: result includes only tuples that yield TRUE

(height > 6 OR weight > 190)

Unexpected behavior:

```
SELECT *
FROM Person
WHERE age < 25 OR age >= 25
```

Some Persons not included!

Can test for NULL explicitly:

- x IS NULL
- x IS NOT NULL

```
SELECT *
FROM Person
WHERE age < 25 OR age >= 25 OR age IS NULL
```

Now all Person are included

### Detour into DB Research

Imielinski&Libski, Incomplete Databases, 1986

- Database = is in one of several states, or possible worlds
  - Number of possible worlds is exponential in size of db
- Query semantics = return the certain answers

### Detour into DB Research

Imielinski&Libski, Incomplete Databases, 1986

- Database = is in one of several states, or possible worlds
  - Number of possible worlds is exponential in size of db
- Query semantics = return the certain answers

Very influential paper:

 Incomplete DBs used in probabilistic databases, what-if scenarios, data cleaning, data exchange

### Detour into DB Research

Imielinski&Libski, Incomplete Databases, 1986

- Database = is in one of several states, or possible worlds
  - Number of possible worlds is exponential in size of db
- Query semantics = return the certain answers

Very influential paper:

 Incomplete DBs used in probabilistic databases, what-if scenarios, data cleaning, data exchange

In SQL, NULLs are the simplest form of incomplete database:

- Database: NULL takes independently any possible value
- Query semantics: not exactly certain answers (why?)

Product(<u>name</u>, category)
Purchase(prodName, store)

## Outerjoins

An "inner join":

```
SELECT x.name, y.store
FROM Product x, Purchase y
WHERE x.name = y.prodName
```

#### Same as:

```
SELECT x.name, y.store
FROM Product x JOIN Purchase y ON
x.name = y.prodName
```

But Products that never sold will be lost

Product(<u>name</u>, category)
Purchase(prodName, store)

## Outerjoins

If we want the never-sold products, need a "left outer join":

```
SELECT x.name, y.store

FROM Product x LEFT OUTER JOIN Purchase y ON

x.name = y.prodName
```

Product(<u>name</u>, category)
Purchase(prodName, store)

#### **Product**

| <u>name</u> | category |
|-------------|----------|
| Gizmo       | gadget   |
| Camera      | Photo    |
| OneClick    | Photo    |

#### **Purchase**

| prodName | store |
|----------|-------|
| Gizmo    | Wiz   |
| Camera   | Ritz  |
| Camera   | Wiz   |

| name     | store |
|----------|-------|
| Gizmo    | Wiz   |
| Camera   | Ritz  |
| Camera   | Wiz   |
| OneClick | NULL  |

## **Outer Joins**

- Left outer join:
  - Include the left tuple even if there's no match
- Right outer join:
  - Include the right tuple even if there's no match
- Full outer join:
  - Include both left and right tuples even if there's no match

## Aggregations

### Five basic aggregate operations in SQL

- count
- sum
- avg
- max
- min

## Counting Duplicates

COUNT applies to duplicates, unless otherwise stated:

SELECT count(product)
FROM Purchase

WHERE price>3.99

Same as count(\*)

Except if some product is NULL

#### We probably want:

**SELECT** count(DISTINCT product)

FROM Purchase WHERE price>3.99

## Grouping and Aggregation

Find total quantities for all sales over \$1, by product.

SELECT product, sum(quantity) AS TotalSales

FROM Purchase

WHERE price > 1

**GROUP BY** product

| product | price | quantity |
|---------|-------|----------|
| Bagel   | 3     | 20       |
| Bagel   | 1.50  | 20       |
| Banana  | 0.5   | 50       |
| Banana  | 2     | 10       |
| Banana  | 4     | 10       |

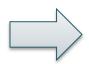

What is the answer?

## Grouping and Aggregation

- 1. Compute the FROM and WHERE clauses.
- 2. Group by the attributes in the GROUP BY
- 3. Compute the SELECT clause: group attrs and aggregates.

### 1&2. FROM-WHERE-GROUPBY

| Product | Price | Quantity |
|---------|-------|----------|
| Bagel   | 3     | 20       |
| Bagel   | 1.50  | 20       |
| Banana  | 0.5   | 50       |
| Banana  | 2     | 10       |
| Banana  | 4     | 10       |

SELECT product, sum(quantity) AS TotalSales

FROM Purchase

WHERE price > 1

**GROUP BY** product

# 3. SELECT: Each Group → One Answer

| Product | Price | Quantity |
|---------|-------|----------|
| Bagel   | 3     | 20       |
| Bagel   | 1.50  | 20       |
| Banana  | 0.5   | 50       |
| Banana  | 2     | 10       |
| Banana  | 4     | 10       |

| Product | TotalSales |
|---------|------------|
| Bagel   | 40         |
| Banana  | 20         |

| SELECT          | product, sum(quantity) AS TotalSales |
|-----------------|--------------------------------------|
| FROM            | Purchase                             |
| WHERE           | price > 1                            |
| <b>GROUP BY</b> | product                              |

## Ordering Results

```
SELECT product, sum(quantity) as TotalSales
FROM purchase
GROUP BY product
ORDER BY TotalSales DESC
LIMIT 20
```

```
SELECT product, sum(quantity) as TotalSales
FROM purchase
GROUP BY product
ORDER BY sum(quantity) DESC
LIMIT 20
```

Equivalent, but not all systems accept both syntax forms

### **HAVING Clause**

Same query as earlier, except that we consider only products that had at least 30 sales.

**SELECT** product, sum(quantity)

FROM Purchase

WHERE price > 1

**GROUP BY product** 

**HAVING** count(\*) > 30

HAVING clause contains conditions on aggregates.

## WHERE vs HAVING

- WHERE condition: applied to individual rows
  - Determine which rows contributed to the aggregate
  - All attributes are allowed
  - No aggregates functions allowed
- HAVING condition: applied to the entire group
  - Entire group is returned, or not al all
  - Only group attributes allowed
  - Aggregate functions allowed

# General form of Grouping and Aggregation

SELECT S

FROM R1,...,Rn

WHERE C1

GROUP BY a1,...,ak

HAVING C2

S = may contain attributes  $a_1,...,a_k$  and/or any aggregates but NO OTHER ATTRIBUTES

C1 = is any condition on the attributes in  $R_1, ..., R_n$ 

C2 = is any condition on aggregate expressions and on attributes  $a_1,...,a_k$ 

Why?

## Semantics of SQL With Group-By

```
SELECT S
FROM R1,...,Rn
WHERE C1
GROUP BY a1,...,ak
HAVING C2
```

#### Evaluation steps:

- 1. Evaluate FROM-WHERE using Nested Loop Semantics
- 2. Group by the attributes a<sub>1</sub>,...,a<sub>k</sub>
- 3. Apply condition C2 to each group (may have aggregates)
- 4. Compute aggregates in S and return the result

## **Empty Groups Running Example**

For the next slides, run this in postgres:

```
create table Purchase(pid int primary key, product text, price float, quantity int, month varchar(15));
create table Product (pid int primary key, pname text, manufacturer text);
insert into Purchase values(01, 'bagel', 1.99, 20, 'september');
insert into Purchase values(02, 'bagel', 2.50, 12, 'december');
insert into Purchase values(03, 'banana', 0.99, 9, 'september');
insert into Purchase values(04, 'banana', 1.59, 9, 'february');
insert into Purchase values(05,'qizmo',99.99,5,'february');
insert into Purchase values(06, 'gizmo', 99.99, 3, 'march');
insert into Purchase values(07, 'qizmo', 49.99, 3, 'april');
insert into Purchase values(08,'qadget',89.99,3,'january');
insert into Purchase values(09, 'gadget', 89.99, 3, 'february');
insert into Purchase values(10, 'qadqet', 49.99, 3, 'march');
insert into Purchase values(11, 'orange', null, 5, 'may');
insert into product values(1, 'bagel', 'Sunshine Co.');
insert into product values(2, 'banana', 'BusyHands');
insert into product values(3,'qizmo','GizmoWorks');
insert into product values(4,'gadget','BusyHands');
insert into product values(5,'powerGizmo','PowerWorks');
```

## Empty Group Product(pname, manufacturer) Problem

**Query**: for each manufacturer, compute the total number of purchases for its products

**Problem**: a group can never be empty! In particular, count(\*) is never 0

**SELECT** x.manufacturer, count(\*) FROM Product x, Purchase y WHERE x.pname = y.product **GROUP BY x.manufacturer** 

## Solution 1: Outer Join

Query: for each manufacturer, compute the total number of purchases for its products

Use a LEFT OUTER JOIN.

Make sure you count an attribute that may be NULL

SELECT x.manufacturer, count(y.product)

FROM Product x LEFT OUTER JOIN Purchase y

**ON** x.pname = y.product

**GROUP BY x.manufacturer** 

## Solution 2: Nested Query

**Query**: for each manufacturer, compute the total number of purchases for its products

Use a subquery in the **SELECT** clause

Notice second use of Product. Why?

```
SELECT DISTINCT x.manufacturer,
    (SELECT count(*)
     FROM Product z, Purchase y
     WHERE x.manufacturer = z.manufacturer
        and z.pname = y.product)
FROM Product x
```

# Purchase(product, price, quantity) Product(pname, manufacturer) Finding Witnesses

**Query**: for each manufacturer, find its most expensive product

Finding the maximum price is easy:

# Purchase(product, price, quantity) Product(pname, manufacturer) Finding Witnesses

**Query**: for each manufacturer, find its most expensive product

Finding the maximum price is easy:

```
SELECT x.manufacturer, max(y.price)
FROM Product x, Purchase y
WHERE x.pname = y.product
GROUP BY x.manufacturer
```

...but we need to find the product that sold at that price!

## Finding Witnesses Product(pname, manufacturer)

**Query**: for each manufacturer, find its most expensive product

Use a subquery in the FROM clause:

```
SELECT DISTINCT u.manufacturer, u.pname
FROM Product u, Purchase v,
      (SELECT x.manufacturer, max(y.price) as mprice
      FROM Product x, Purchase y
      WHERE x.pname = y.product
      GROUP BY x.manufacturer) z
WHERE u.pname = v.product
  and u.manufacturer = z.manufacturer
  and v.price = z.mprice
```

## Finding Witnesses Product(pname, manufacturer)

**Query**: for each manufacturer, find its most expensive product Using WITH:

```
WITH Temp as (SELECT x.manufacturer, max(y.price) as mprice
              FROM Product x, Purchase y
              WHERE x.pname = y.product
              GROUP BY x.manufacturer)
SELECT DISTINCT u.manufacturer, u.pname
FROM Product u, Purchase v, Temp z
WHERE u.pname = v.product
  and u.manufacturer = z.manufacturer
   and v.price = z.mprice
```